# Vademecum<sub>per il</sub> Software Libero

revisione 2.0

## Benvenuto!

Questo manuale ti accompagnerà nei tuoi primi passi nel mondo del Software Libero: un mondo diverso da quello che conosci, in cui fare una copia di un programma non è pirateria ma un atto pienamente legale, di condivisione e di aiuto reciproco.

Riesci ad immaginarti un mondo in cui non sei tu che ti adatti ai programmi, ma sono i programmi che si adattano a te? Un mondo in cui non sei vincolato ad aggiornare un software solo perché ti viene proposto o imposto? O ancora un mondo in cui non sei praticamente costretto a cambiare un PC ogni due anni?

Il mondo del Software Libero porta con sé un mare di potenzialità: ciò significa che, se solo tu lo vorrai, potrai fare moltissime cose che altrimenti non potresti fare. E se non lo vorrai ... non ti preoccupare, nessuno ti obbliga: sei comunque libero di usare Software Libero!

Adottare il Software Libero al posto di quello proprietario è un intento assolutamente realizzabile. Utilizzare Linux e Software Libero non deve essere un punto di arrivo, ma l'inizio di nuove esperienze.

In questo cammino scopriremo le origini del Software Libero e del sistema GNU/Linux, le possibili vie per l'adozione, i Linux Users Groups e le applicazioni libere più diffuse e potenti. Ma quello che è importante è la voglia di condividere le proprie esperienze.

Non si tratta di tecnicismi: si tratta di poter **condividere,** di poter **studiare**, di poter **ricercare**, di poter **lavorare**, di poter **progredire**.

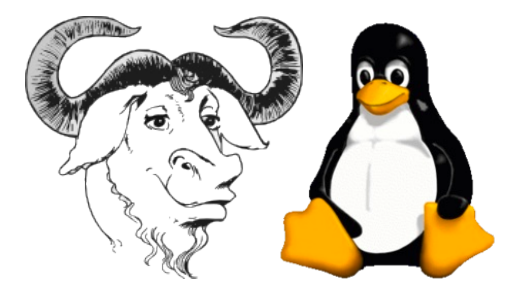

# Di cosa stiamo parlando?

L'espressione Software Libero si riferisce alla libertà dell'utente di eseguire, copiare, distribuire, studiare, modificare e migliorare il software. Più precisamente, si riferisce a quattro tipi di libertà per gli utenti:

libertà di utilizzare il programma per qualsiasi scopo; libertà di studiare il programma e adattarlo alle proprie esigenze; libertà di copiare il programma in modo da aiutare il prossimo; libertà di migliorare il programma e di distribuire pubblicamente i miglioramenti, in modo che tutta la comunità ne tragga beneficio.

#### **... e la comunità siamo noi!**

Un programma è Software Libero se l'utente ha **tutte queste libertà**. In questa visione il protagonista è l'utente finale: come utenti possiamo eseguire il programma per i nostri scopi e possiamo condividerlo con altri, mettendo in comune correzioni e perfezionamenti.

Richard Matthew Stallman dà inizio a tutto questo: nel 1983 fonda il progetto GNU con l'obiettivo di costruire un intero sistema operativo libero, e nei successivi 10 anni si dedica completamente al suo sviluppo. Nei primi anni '90 GNU è quasi completo, ma privo ancora di una componente molto importante: il kernel, il cuore della struttura, il componente che organizza e gestisce tutti gli altri.

Nel 1991 un giovane finlandese, studente di informatica all'Università di Helsinki, inizia lo sviluppo di un suo kernel: si tratta di Linus Benedict Torvalds che sta plasmando Linux. Dopo aver assistito ad una conferenza di Stallman, Linus intravede le opportunità del Software Libero e decide di rilasciare la sua opera con una licenza libera: la GNU General Public License, più comunemente nota come licenza GPL. La realizzazione di Linus viene apprezzata fin da subito e molti sviluppatori di software contribuiscono con le proprie idee e realizzazioni, producendo in breve tempo un nucleo usabile.

Nasce così il sistema operativo **GNU/Linux**: un sistema che oggi sta rivoluzionando il mondo.

# Un punto di incontro: il Linux Day

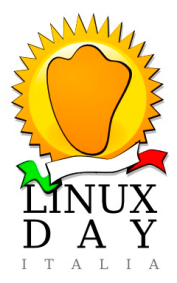

Il Linux Day è la giornata nazionale di promozione del Software Libero, coordinata da **Italian Linux Society** ed organizzata in numerose città dai gruppi di volontari che aderiscono agli stessi principi.

Esso vuol essere un momento divulgativo rivolto ai non addetti ai lavori: un'occasione per non addetti ai lavori: un'occasione<br>noscere il Software Libero, le conoscere il Software Libero, le sue caratteristiche e le sue potenzialità.

La prima edizione del Linux Day si è tenuta il 1 Dicembre 2001 in circa quaranta città sparse su

tutto il territorio nazionale. Il successo è stato via via crescente, rendendo il Linux Day la principale manifestazione italiana dedicata a GNU/Linux ed al Software Libero.

Per informazioni: **http://www.linuxday.it**

# Perché questo vademecum?

Questo vademecum è stato scritto per avvicinare il maggior numero di persone al mondo di GNU/Linux e per dare un supporto concreto nell'individuare programmi utili per l'utilizzo quotidiano del computer: dalla musica ai film, da Internet alla gestione di foto e video.

**Utilizzare Software Libero non vuol dire essere dei geni, vuol dire usare il computer in modo intelligente.**

# Sette buoni motivi

*Ci sono centinaia di buoni motivi per passare a GNU/Linux e più in generale al Software Libero, noi ne proponiamo sette:*

- **libertà delle licenze**: GNU/Linux utilizza una licenza che non pone alcun limite all'utilizzo, e anzi ne incoraggia la condivisione e diffusione;
- **• convenienza**: considerando che una distribuzione GNU/Linux è già dotata di molte applicazioni anche di altissimo livello (come LibreOffice, Mozilla Firefox, e le altre citate in questo manuale) che non devono quindi essere acquistate a parte, è facile dimostrarne la convenienza in termini economici;
- **• un sistema sempre aggiornato**: GNU/Linux è sempre al passo con i tempi e viene aggiornato costantemente. A ogni rilascio i programmi vengono migliorati, arricchiti di nuove funzionalità e i problemi di sicurezza vengono risolti tempestivamente;
- **• il supporto di una comunità di persone**: usando GNU/Linux diventi parte di un gruppo di persone composto da utenti come te, persone più o meno appassionate degli aspetti ideali e tecnologici del Software Libero. Non mancano professionisti che svolgono assistenza e consulenza a pagamento, garantendo un buon funzionamento ed alta qualità del risultato;
- **• non preoccuparsi dei virus**: e' un dato di fatto che i sistemi GNU/Linux siano meno vulnerabili ad attacchi di virus, spyware e malware in genere. I software malevoli che possono danneggiare un sistema GNU/Linux sono una percentuale minima rispetto a quelli che possono attaccare altri sistemi. Inoltre l'architettura propria dei sistemi GNU/Linux rende più difficile apportare danni consistenti al sistema. Questo non significa abbassare la guardia e ignorare il problema della sicurezza, ma bastano pochi accorgimenti per ridurre al minimo i rischi e stare tranquilli;
- **• prestazioni dignitose anche su macchine vecchie**: negli anni è risultato evidente che il mercato del software traina quello dell'hardware. I programmi esigono sempre più risorse, e rendono i computer obsoleti nel giro di poco tempo. La necessità di avere hardware sempre più potente sta generando seri problemi ambientali per la quantità di rifiuti elettronici prodotta. Gli

sviluppatori di Software Libero invece solitamente hanno interesse a coniugare le innovazioni con l'efficienza, con il risultato di prolungare la vita delle macchine: ogni distribuzione può essere ottimizzata dopo l'installazione e ne esistono perfino alcune pensate appositamente per l'utilizzo su PC vecchi, anche di diversi anni fa;

**• interfaccia grafica evoluta**: i programmi liberi non sono i fratelli "poveri" del mondo del software proprietario nemmeno dal punto di vista grafico. Le attuali interfacce grafiche sono state sviluppate per essere ergonomiche, coniugando l'estetica estremamente accattivante (di cui un ottimo esempio sono gli effetti grafici 3D di grande impatto visivo) con una grande praticità d'uso.

# Le distribuzioni

Chi si addentra per la prima volta nel mondo di GNU/Linux, si trova davanti a questo termine (o al più colloquiale "distro") di cui spesso fatica a comprendere il significato.

Abbiamo già detto che GNU/Linux nasce dall'unione del sistema operativo GNU e del kernel Linux: bene, questa è soltanto una piccola porzione dei sistemi che usiamo, è la base su cui poggia tutto il resto. Quale "resto"? Beh, per fare un esempio l'interfaccia grafica. A differenza dei sistemi proprietari che hanno un processo di sviluppo chiuso e ben delineato, nei sistemi liberi, quali GNU/Linux, lo sviluppo è gestito da moltissimi gruppi e community. Capita quindi che esistano diversi programmi che fanno la medesima cosa seguendo filosofie e modi diversi. Tornando all'esempio dell'interfaccia grafica, esistono svariate interfacce utente (Gnome, KDE, LXDE, Unity, XFCE, ecc.) che rispondono a esigenze e visioni diverse. Lo stesso vale per tutti gli altri software presenti in un'odierna installazione di un sistema GNLI/Linux

Le distribuzioni sono l'insieme di tutti questi componenti opportunamente impacchettati per lavorare assieme in maniera ottimale ed essere facilmente installabili per ottenere un sistema usabile. Sono quindi qualcosa di più di un mero sistema operativo. Esistono quindi diverse distribuzioni curate da comunità e/o da aziende (sì, aziende): tutte sono sistemi GNU/Linux, ma differiscono nella scelta e nella versione dei software inclusi e/o disponibili per l'installazione, nel target e nella gestione. Ci sono distribuzioni GNU/Linux facili da usare e installare e distribuzioni più difficili, distribuzioni per uso domestico e distribuzioni pensate per i server, distribuzioni adatte a PC vecchi e poco prestanti e distribuzioni decisamente più pesanti, ed infine distribuzioni per usi specifici.

In questo vademecum vogliamo parlare di quelle più adatte all'uso domestico e quindi più facili da installare e da usare.

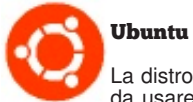

*http://www.ubuntu.com*

La distro più popolare del momento: facile da installare e da usare, si presenta con un'interfaccia grafica moderna e gradevole sviluppata appositamente per questa distribuzione (Unity). Viene costantemente aggiornata, al punto di avere ben due rilasci all'anno. Vanta uno dei più vasti repository tra le distribuzioni attualmente disponibili e questo insieme ad una enorme community ne fa la miglior scelta per chi muove i primi passi nell'universo GNU/Linux

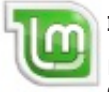

#### Linux Mint

*http://linuxmint.com*

Parimenti ad Ubuntu dalla quale deriva, Linux Mint è una distribuzione pensata per essere facile e completa.

Segue le tempistiche di rilascio di Ubuntu con la quale è pienamente compatibile e ne condivide il vasto parco software. Si presenta con un'interfaccia grafica più tradizionale (GNOME), che riesce ad essere moderna ed accattivante pur non stravolgendo i canoni ormai consolidati del desktop classico.

*http://www.mageia.org/it*

Recentemente apparsa nel panorama delle distro GNU/Linux, affonda le radici nel lontano passato. Trattasi infatti della nuova incarnazione della storica Mandrake Linux (divenuta poi Mandriva) ad opera dello sviluppatore originale. Mandrake Linux ha da sempre fatto della facilità d'uso il suo punto di forza, diventando una delle prime distro adatte all'utente comune. In questa nuova incarnazione, nulla ha perso della sua proverbiale facilità e si dimostra una valida scelta benché disponga di una quantità di software più limitata rispetto ad Ubuntu. Si presenta con una moderna interfaccia grafica dalle ampie possibilità di personalizzazione (KDE).

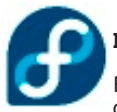

## Fedora

**Mageia** 

#### *http://fedoraproject.org*

Fedora è un altro pezzo di storia: quando Red Hat decise di chiudere il supporto alla sua famosa distro gratuita per concentrare i suoi sforzi sulla controparte commerciale Red Hat Enterprise, il progetto cambiò nome e passò in mano ad una community (sempre sponsorizzata da Red Hat) cambiando nome in Fedora. Oggi Fedora, sebbene meno user-friendly di Ubuntu, Linux Mint o Mageia, è ancora una delle distribuzioni più usate ed apprezzate e tuttora costituisce la base di sviluppo su cui poggia la distro commerciale Red Hat Enterprise Linux. Ed ecco che qui può sorgere una domanda: "commerciale??? A pagamento??? Ma qui non stavamo parlando di Free Software???". Bene, libero non significa necessariamente gratuito: i sorgenti di Red Hat Enterprise sono disponibili sotto licenza libera, tant'è che è nata una community che ne mantiene una versione gratuita sotto il nome di CentOS.

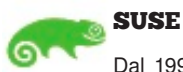

*https://www.suse.com/*

Dal 1994, una delle più logeve distribuzioni commerciali esistenti. Come Red Hat ha una controparte gratuita, openSUSE, sviluppata dalla community e liberamente scaricabile. Sebbene ad oggi sia meno popolare in ambiente domestico, ma estremamente diffusa nel settore enterprise, viene in particolare apprezzata per il suo esclusivo pannello di controllo globale: YaST, facile da usare quanto versatile.

# Come cercare e installare software: i Package Manager

Come si è detto una distribuzione è un insieme di programmi che una comunità di sviluppatori, con o senza il supporto di aziende, riunisce per fornire all'utente un sistema completo. Le distribuzioni si distinguono per la scelta dei programmi (spesso chiamati "pacchetti") che forniscono durante la prima installazione e per il modo di aggiungere, rimuovere o aggiornare ulteriori pacchetti. Tutte sfruttano un concetto base: l'utente non avrà mai bisogno di cercare e scaricare programmi da vari siti, a gestire il tutto provvedono i package manager.

Chi usa altri sistemi operativi è abituato invece a scaricare un programma da un sito, eseguire il programma di installazione (ne esistono tanti che si comportano più o meno bene con il sistema) e quindi usare il prodotto scelto. Se esso ha bisogno di qualche altro software per funzionare occorre reiterare il processo: cerca, scarica, installa, fino a quando il programma funziona.

In una distribuzione l'utente usa il package manager per cercare il pacchetto che gli serve, lo installa e lo usa. Se il software scelto ha bisogno di altri pacchetti essi saranno recuperati e installati automaticamente. La ricerca, l'installazione e la rimozione di un pacchetto avviene sempre a mezzo dello stesso package manager, il quale si presenta all'utente come una semplice lista di programmi (e relativa descrizione), presenti sul sistema o disponibili per l'installazione. Stesso discorso vale per gli aggiornamenti: essi sono infatti gestiti dal package manager per tutto il software installato.

# Ambienti Desktop

L'ambiente desktop, ovvero l'interfaccia utente, è uno dei componenti più importanti per interagire con il PC. Sui sistemi GNU/Linux è possibile scegliere tra diversi ambienti desktop, adattando il siistema ai propri gusti e alle proprie necessità. Ecco i principali:

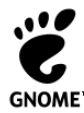

#### Gnome

Un ambiente desktop di grande impatto visivo che ha come scopo l'usabilità e l'immediatezza d'uso. Appena installato, offre molte funzionalità grazie a programmi **GNOME**<sup>\*</sup> preinstallati e ben integrati nel desktop.

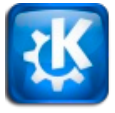

#### KDE

Un desktop potente e ricco di funzionalità, grazie alla vasta scelta di applicazioni e ad un ambiente totalmente integrato. Ha il particolare vantaggio di essere molto personalizzabile.

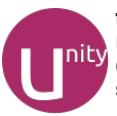

#### Unity

Un desktop di recente introduzione sviluppato da Canonical per Ubuntu. Inizialmente destinato ai netbook, si adatta particolarmente a schermi di ridotte dimensioni.

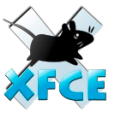

#### XFCE

Ambiente desktop relativamente leggero, adatto a computer meno potenti o a chi preferisce un ambiente  $\overline{z}$  grafico essenziale e insieme funzionale.

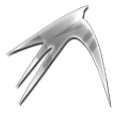

#### LXDE

Ambiente desktop veloce, leggero e senza fronzoli. Per chi ha bisogno di un desktop ancora più snello, spartano ma funzionale.

# Nel concreto: i programmi

Veniamo ora alla sezione principale di questo vademecum: i programmi. Se essi non ci fossero, "Software Libero" sarebbe solo una locuzione astratta; il computer e soprattutto Internet sarebbero un po' più vuoti, poiché una gran parte dell'infrastruttura della rete e dei siti web funziona su Software Libero (quindi in realtà tu lo usi tutti i giorni senza nemmeno saperlo!)

I programmi liberi ci sono, sono tantissimi, validi e permettono l'utilizzo libero del computer a milioni di persone in tutto il mondo. In questo libretto ne vogliamo elencare e descrivere alcuni tra i più famosi e diffusi, divisi in categorie per permetterti una facile consultazione. Lo scopo di questa breve panoramica è di guidarti in questo mondo, e di stimolarti a provare i programmi suggeriti. Ti ricordiamo che la filosofia di fondo dei programmi che trovi qui di seguito è sempre quella di preservare la libertà dell'utente (la tua libertà!): non prevedono vincoli sull'utilizzo, sulla copia, sulla modifica, sulla ridistribuzione o anche sul numero di installazioni possibili.

Il Software Libero stimola la condivisione del sapere e la cooperazione tra le persone.

Quelli che seguono sono i programmi che per nostra esperienza ci sentiamo di consigliarti, forse sono i più noti ma non sono certo gli unici: le distribuzioni più diffuse, infatti, mettono a disposizione<br>elenchi di migliaia di programmi, scaricabili e installabili migliaia di programmi, scaricabili e installabili automaticamente con un solo click. Molti funzionano anche con Windows o MacOSX, quindi se per qualche motivo non puoi - o ancora non vuoi cambiare sistema operativo, potrai almeno sfruttarne i molti vantaggi.

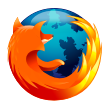

#### Naviga in Internet con Mozilla Firefox

Semplicemente uno dei browser più popolari. È semplice, amichevole, installabile sui sistemi operativi più diffusi, ma ciò che lo distingue davvero è la disponibilità di

un'infinita serie di temi ed estensioni per tutte le esigenze.

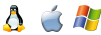

*http://www.mozilla.org/firefox*

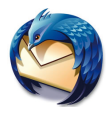

#### Gestisci la posta elettronica con Mozilla **Thunderbird**

Posta elettronica, gruppi di discussione e feed RSS e tanto altro grazie alle estensioni. Nato a fianco di Mozilla Firefox

e si è diffuso con velocità grazie alla facilità di uso e alla presenza di un filtro antispam integrato. Tra le estensioni di Thunderbird, l'utilissimo Lightning per funzioni di calendario.

*h***ttp://www.mozilla-europe.org/it/products/thunderbird** 

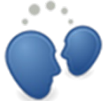

#### Entra in chat con i tuoi contatti grazie ad Empathy

Oggigiorno tutti usiamo i servizi di messaggistica istantanea. Empathy permette di accedere a più reti (ad es. MSN, Yahoo, GTalk, Facebook, varie reti IRC) contemporaneamente con un solo strumento. Può essere personalizzato con numerose estensioni ed è dotato di un'interfaccia intuitiva anche se scarna.

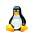

*http://live.gnome.org/Empathy*

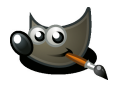

#### Ritocca le fotografie con Gimp

Nel mondo del Software Libero è il programma di ritocco fotografico per eccellenza. Correzione del colore, plug-in avanzati e numerosi, strumenti professionali, lavorazione

su layer e gestione di un immenso numero di formati grafici sono i migliori pregi. L'assenza maggiormente sentita è la gestione della quadricromia CMYK fondamentale per la stampa tipografica.

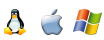

*http://www.gimp.org*

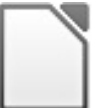

#### Produci i tuoi documenti con LibreOffice

È una suite di programmi per l'ufficio libera e multipiattaforma. Il pacchetto software contiene Writer, l'elaboratore di testi, Calc, il foglio di calcolo elettronico, Impress, il software per creare presentazioni, Draw, il software per disegnare schemi, Math l'editor di formule matematiche e Base, lo strumento la gestione di semplici database. Molti utenti e aziende, constatati i costi in continua ascesa e talvolta insostenibili delle alternative proprietarie, stanno sperimentando il passaggio ad LibreOffice con ottimi risultati, anche grazie alla sua compatibilità con i formati dei documenti MS Office e alla possibilità di esportare rapidamente in PDF.

NOTA: purtroppo la compatibilità non può essere completa perché i vecchi formati Office sono proprietari Microsoft e pertanto non è concesso di conoscerne la reale strutturazione.

*http://it.libreoffice.org* 

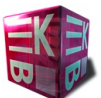

#### Masterizza CD e DVD con K3b

Ottimo programma per la masterizzazione, ricco di funzionalità. Supporta: copia di CD e DVD al volo, creazione di DVD video, DVD dati, CD audio (anche

direttamente da mp3), creazione di immagini CD, Rip audio e video, supporto ai DVD-Dual Layer e gestione dei CD e DVD riscrivibili e tanto altro ancora. K3b trova spazio per uso casalingo e professionale per la masterizzazione su qualsiasi supporto CD e DVD.

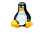

*http://k3b.plainblack.com*

#### Il player musicale definitivo: Amarok

È l'applicazione per cui varrebbe la pena avere GNU/Linux: una sorta di incrocio fra iTunes + VLC + Windows Media Player ed altri programmi audio/video

inclusi in un unico programma. Può gestire iPod, lettori mp3 ed mp4, masterizzare CD/DVD direttamente dalla propria collezione musicale, stilare statistiche di ascolti e classifiche per generi e preferenze, ascoltare webradio e podcast. È molto versatile, semplice da usare, ricco di funzionalità innovative ed estendibile con vari plug-in.

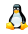

*http://amarok.kde.org*

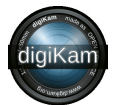

#### Gestisci gli album fotografici con Digikam

Questo software si presenta con uno stile grafico in linea con i programmi per KDE e ci sono letteralmente centinaia di funzioni e impostazioni. Completo, più che

semplice. Permette catalogazione, ritocco, effetti e filtri applicabili su una intera raccolta, pubblicazione su web (Picasa Web, Flickr, Gallery, SmugHug e altri), masterizzazione CD di foto, creazione di DVD con transizioni, espandibile con plug-in, ricerche avanzate, veloce.

*http://www.digikam.org*

#### Condividi i tuoi file tramite Amule

Condivisione file P2P (peer to peer). Il suo fratello maggiore è eMule disponibile per i sistemi Windows: anch'esso libero, è nato prima, e presenta le stesse funzionalità di aMule. I due programmi presentati sono

legali perché condividere informazione e conoscenza è legale, l'uso di questi programmi potrebbe non esserlo. Occorre fare attenzione a non scaricare e scambiare contenuti per i quali l'autore o l'editore ha vietato la copia: in questo caso la diffusione non autorizzata configura un illecito civile e penale, che come tale può essere sanzionato.

*http://www.amule.org*

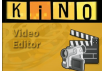

#### Prepara i video con Kino

Semplice ed efficace programma per l'acquisizione ed il montaggio amatoriale di filmati. Utilizza il formato DV. È

in grado di acquisire da videocamera tramite porta firewire. È un software maturo ed affidabile.

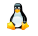

*http://www.kinodv.org*

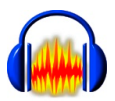

#### Registra e perfeziona le tue composizioni con Audacity

Programma per la registrazione, il montaggio, la postproduzione audio. Molto diffuso anche in ambiente

Windows.

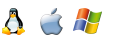

*http://audacity.sourceforge.net*

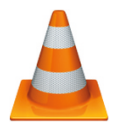

### Riproduci video (e molto di più) con VLC

Può riprodurre quasi tutti i formati di file audio e video senza bisogno di codec aggiuntivi. La sua grafica minimale, di semplice utilizzo da parte di tutti, nasconde funzioni avanzate che soddisfano anche gli utenti più

esigenti (ad esempio streaming di contenuti multimediali in rete, conversione di molti formati).

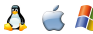

*http://www.videolan.org/vlc*

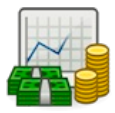

#### Gestisci le tue finanze con GnuCash

Un software per la gestione di finanze e contabilità personali o per piccolo ufficio. Progettato per essere facile da usare, ma potente e flessibile, GnuCash permette di tenere traccia di conti bancari, azioni, costi e

ricavi. Per quanto veloce e intuitivo da usare come un registro, si basa su principi di contabilità professionali per assicurare resoconti accurati ed equilibrati, da rendere anche sottoforma di report e grafici.

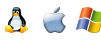

*http://www.gnucash.org*

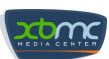

#### Trasforma il tuo PC in un media center con XBMC

Un vero e proprio media center, pensato per essere collegato direttamente al tuo home theater. Intuitivo e facile da usare, supporta innumerevoli formati, si collega facilmente a risorse di rete e player esterni ed è controllabile da remoto. Perfetto per chi vuole qualcosa di più di un semplice lettore DVD.

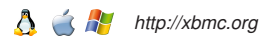

# E infine ... gioca e divertiti!

GNU/Linux dispone già all'installazione di molti "semplici" giochi: 80 solitari di carte, blackjack, tetris, sudoku, scacchi e altri. I giochi più avanzati invece non sono sempre facilmente reperibili (non li troverete sugli scaffali dei negozi), quindi purtroppo spesso giochi di ottima qualità finiscono per essere ignorati.

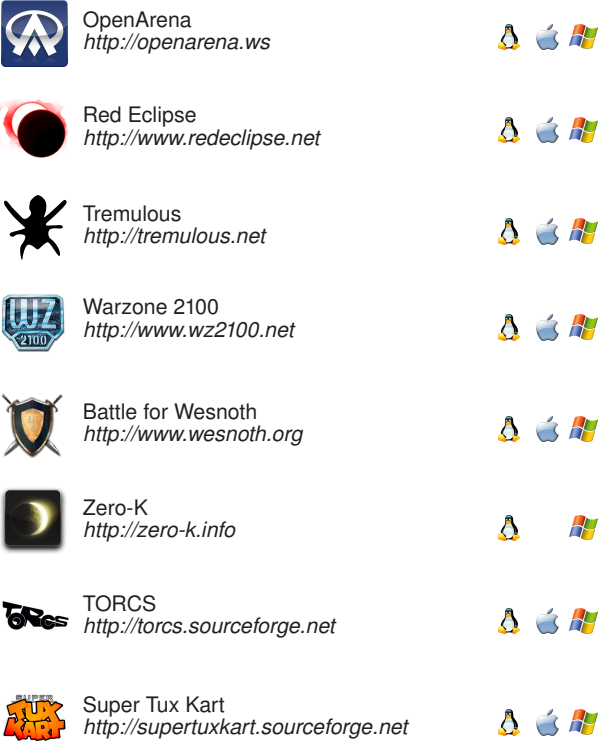

# E tanto altro ancora...

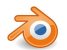

**DVD**<br>Style

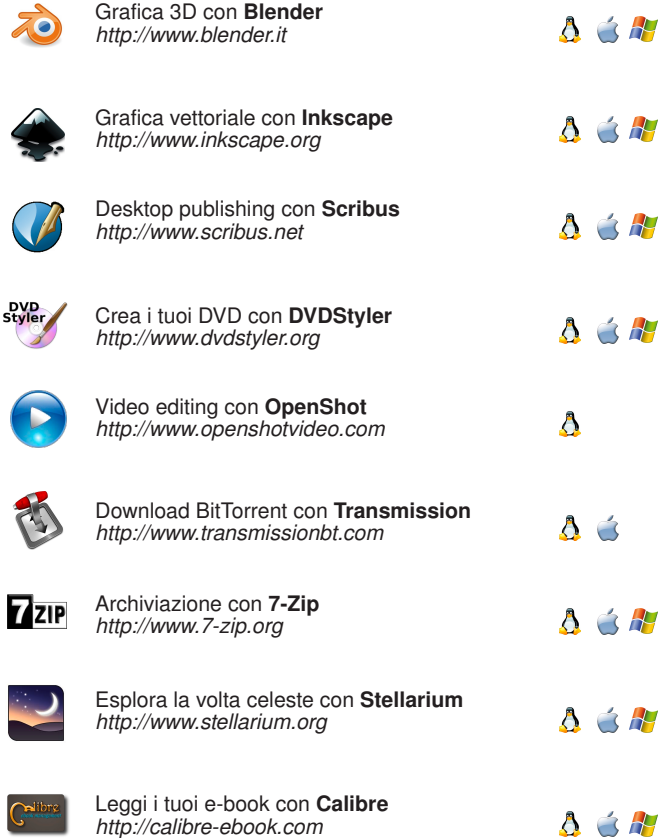

# Legenda dei termini

*Ecco una lista di termini importanti da conoscere:*

**Software Libero** (o Free Software): software che riconosce la libertà dell'utente. Può essere usato per ogni scopo, modificato e adattato alle proprie esigenze, condiviso. Software libero non vuol dire non commerciale. È molto importante che un programma libero sia anche disponibile per uso, sviluppo e distribuzione commerciali. Si può ottenere Software Libero pagandolo o non pagandolo, ma rimane sempre la libertà di copiare e modificare il software, persino di venderne copie.

**Software Proprietario**: software su cui è applicato un diritto di proprietà che ne restringe le modalità di utilizzo, modifica, riproduzione o ridistribuzione.

**Open Source**: modello di sviluppo software collaborativo, in cui chiunque può contribuire fornendo correzioni, migliorie, segnalazioni di errori, traduzioni... Ampiamente adottato da numerosi progetti Free Software, tra cui tutti quelli citati in questo manuale, ma attenzione!: non necessariamente il Software Libero è anche Open Source, e non tutto l'Open Source è anche Software Libero!

**GPL** (General Public License): è la licenza più diffusa per il Software Libero e consente all'utente libertà di utilizzo, copia, modifica e distribuzione. Essa inoltre prevede il vincolo che la eventuale ridistribuzione di un software modificato mantenga la stessa licenza.

**Sistema Operativo**: software di base che permette di utilizzare un computer. Definisce e regolamenta il modo di accedere all'hardware. In generale si può dire che senza il Sistema Operativo un computer è un'inutile ferraglia.

**GNU/Linux**: la combinazione tra la collezione di applicativi GNU ed il kernel Linux è il sistema GNU/Linux ad oggi usato da milioni di persone in tutto il mondo.

**LUG**: Linux Users Group, ovvero gruppi di utenti di Linux. Sono gruppi di persone appassionate del mondo del Software Libero e delle sue tecnologie che si ritrovano per scambiare idee e informazioni, cenare allegramente indossando magliette decorate con pinguini e gnu, e promuovono localmente l'ideologia e la pratica del

Software Libero. Esistono più di 200 LUG e gruppi affini (GLUG, FSUG, HackLab...) su tutto il territorio italiano: per trovare il gruppo più vicino a te è attivo il progetto LugMap all'indirizzo **http://lugmap.linux.it**

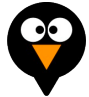

# Per approfondire

Le versioni Windows di queste ed altre applicazioni sono comodamente disponibili nel MontelDVD: **http://monteldvd.sourceforge.net/**

Lì troverai ulteriori spunti e un elenco più ricco di programmi liberi pronti per essere usati.

Ricorda inoltre che il modo migliore per imparare ad utilizzare GNU/Linux è fare pratica e soprattutto vivere la comunità: contatta il gruppo di Software Libero più vicino a casa tua, partecipa ai forum e alle mailing-list, chiedi, fatti consigliare e dai il tuo contributo in modo tale che altri possano beneficiarne.

Internet poi è un'enorme "libretto di istruzioni" dove si possono trovare centinaia di risorse con risposte a pressoché ogni domanda su qualsiasi programma libero.

Se hai un'azienda o sei un libero professionista interessato a questo tipo di soluzioni, ti consigliamo di rivolgerti ad altri professionisti o aziende specializzate: ne troverai anche nel tuo territorio perché il Software Libero dimostra giorno per giorno la sua validità e quindi occupa uno spazio sempre crescente nel mercato. In questo come in altri campi, sono evidenti le differenze tra un supporto volontario, che è indiscutibilmente adatto per appassionati e curiosi, e uno professionale che invece si adatta in modo più efficace agli obiettivi di un'impresa.

#### Progetto Promosso da:

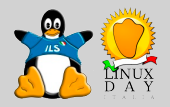

#### Stampato e Distribuito con la Partecipazione di:

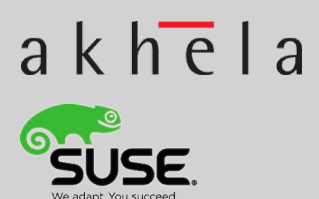

#### Credits:

*Nicola Bignami Roberto Guido*  $q$ *li iscritti alla mailing list LinuxDay-Idee Luca Ferroni, PDP FSUG, e gli autori dell'edizione 1.0*

#### Stampato presso:

*Fantigrafica srl Cremona*

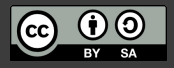